# Fatture Agenti

Versione 5.0 del 11 Novembre 2013

Quanto tempo se ne va per la compilazione delle fatture? Se non si ha un programma adeguato e specifico si rischia di perdere moltissimo tempo e soprattutto diventa facile sbagliare i calcoli.

Fatture Agenti è un'applicazione molto utile da questo punto di vista perché consente un inserimento dei dati in fattura in modo veloce ed effettua i calcoli della ritenuta d'acconto, della Enasarco (Minimali, massimali e aliquote modificabili) e dell'IVA dovuta (con aliquota IVA modificabile) in modo completamente automatico e sicuro. E' prevista la funzione di calcolo per chi applica gli articoli 13 della L.388/2000 (Nuove attività imprenditoriali) e art 1 L.244/2007 (Regime dei minimi).

Impostando la tipologia di Agente vengono impostati in automatico i massimali e minimali Enasarco.

Fatture Agenti produce una fattura pronta per essere stampata su carta intestata.

Sono previsti, in aiuto alla compilazione della fattura, un database clienti (richiamando il nome del cliente vengono inseriti in automatico nome, indirizzo e P.I.), e un elenco provvigioni ricorrenti (richiamabili nella compilazione delle singole voci di fattura).

A completamento dell'applicazione è previsto un archivio degli importi fatturati e una funzione stampa archivi (stampa assieme gli archivi clienti, prestazioni e fatture).

Una esauriente Guida (eventualmente stampabile) vi aiuterà nell'uso dell'applicazione. Fatture Agenti richiede MSExcel97 o superiori ed è scaricabile a pagamento dal sito www.fiscoetasse.com

NOTE:

Database clienti: fino a 150 clienti Elenco prestazioni ricorrenti: fino a 40 tipologie Archiviazione fatture: fino a 500 fatture.

# **Funzionamento del file**

L'applicazione richiede l'inserimento dei seguenti dati:

- 1. Ragione Sociale, indirizzo, P.I., C.F. dei clienti
- 2. Elenco prestazioni ricorrenti
- 3. Dati generali delle singole fatture: data, numero, periodo di riferimento

4. Specifica delle singole prestazioni da inserire in fattura (tipologia, annotazioni, importo)

L'applicazione restituisce:

1. La fattura stampabile su carta intestata o bianca completa delle indicazioni di ritenuta d'acconto, IVA dovuta, percentuale Enasarco

- 2. La stampa degli archivi Clienti, Provvigioni ricorrenti, Archivio Dati Fatture.
- 3. Un avviso quando gli importi Enasarco raggiungono i massimali

Di seguito sono riportate le immagini di alcune videate dell'applicazione.

1 Videata Principale

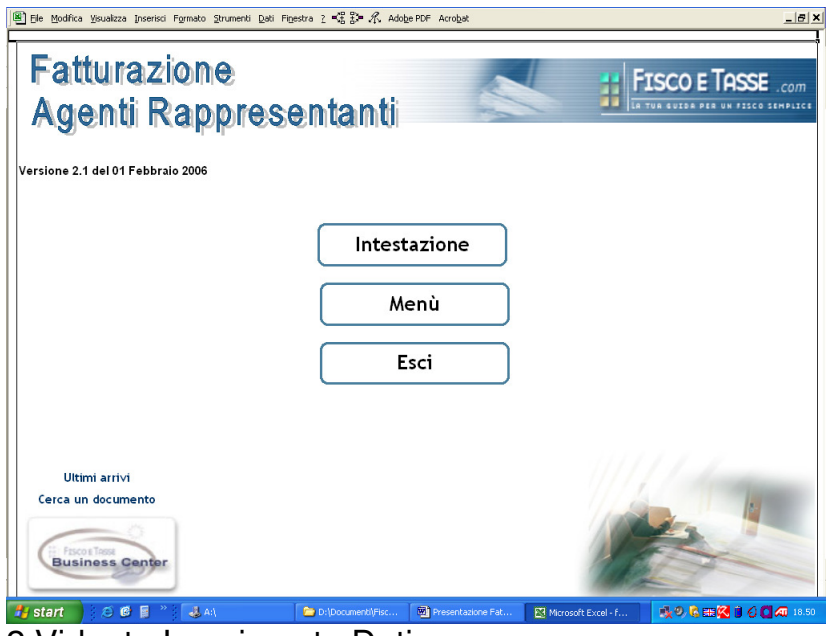

# 2 Videata Inserimento Dati

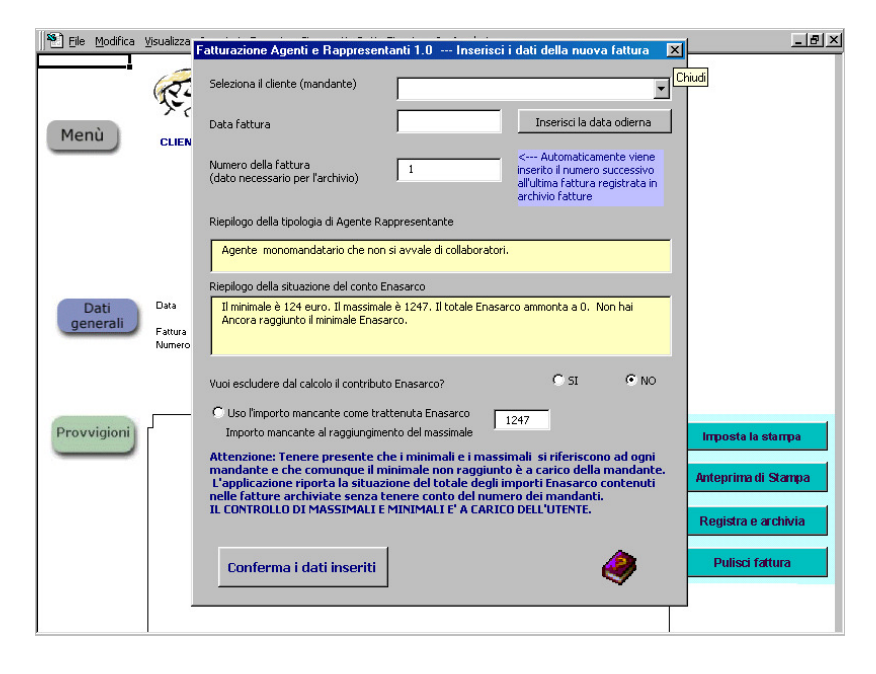

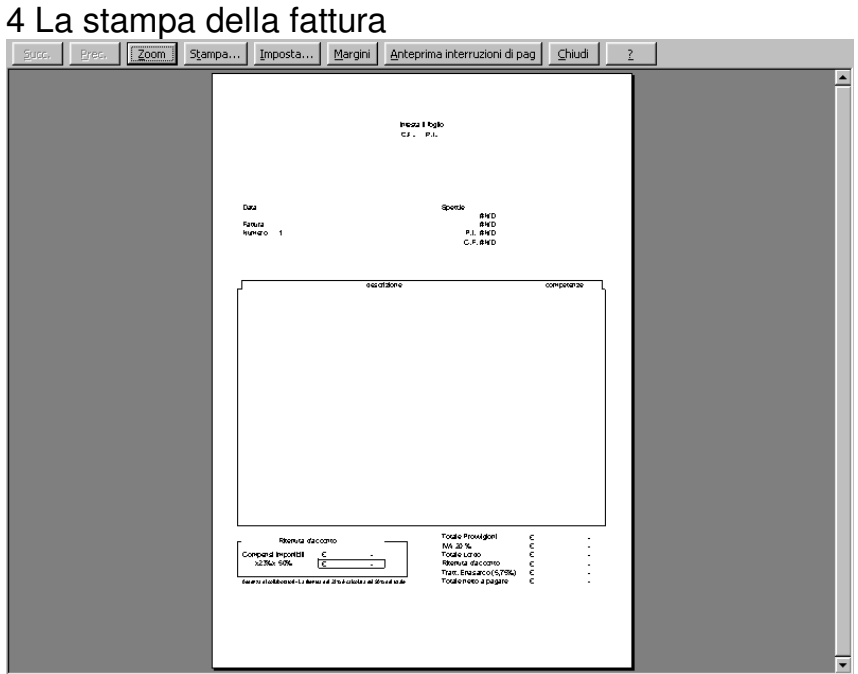

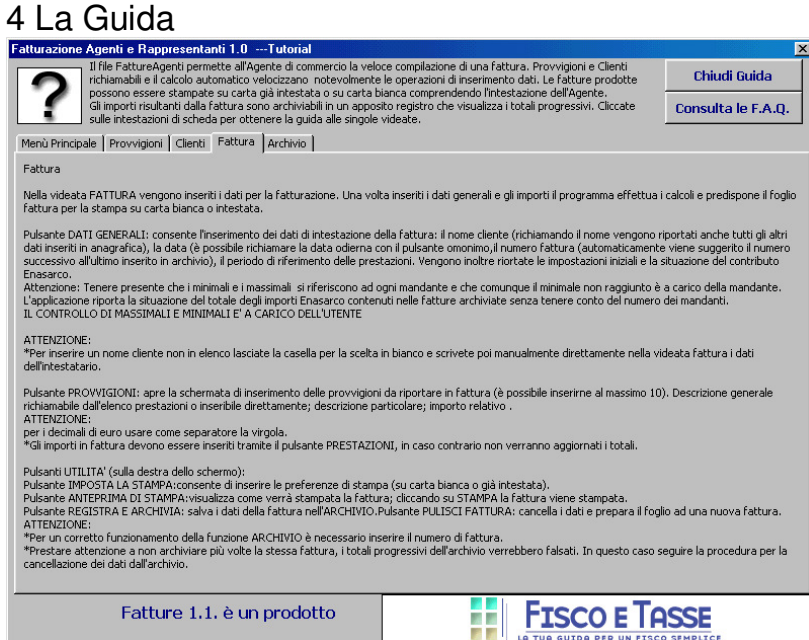